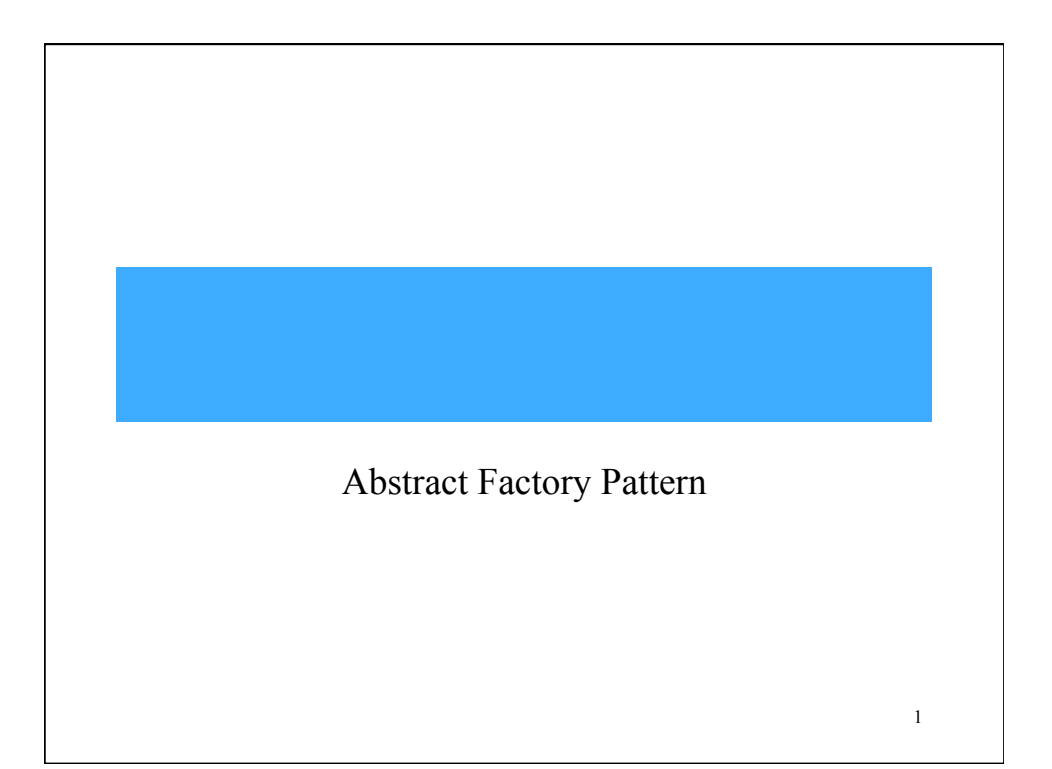

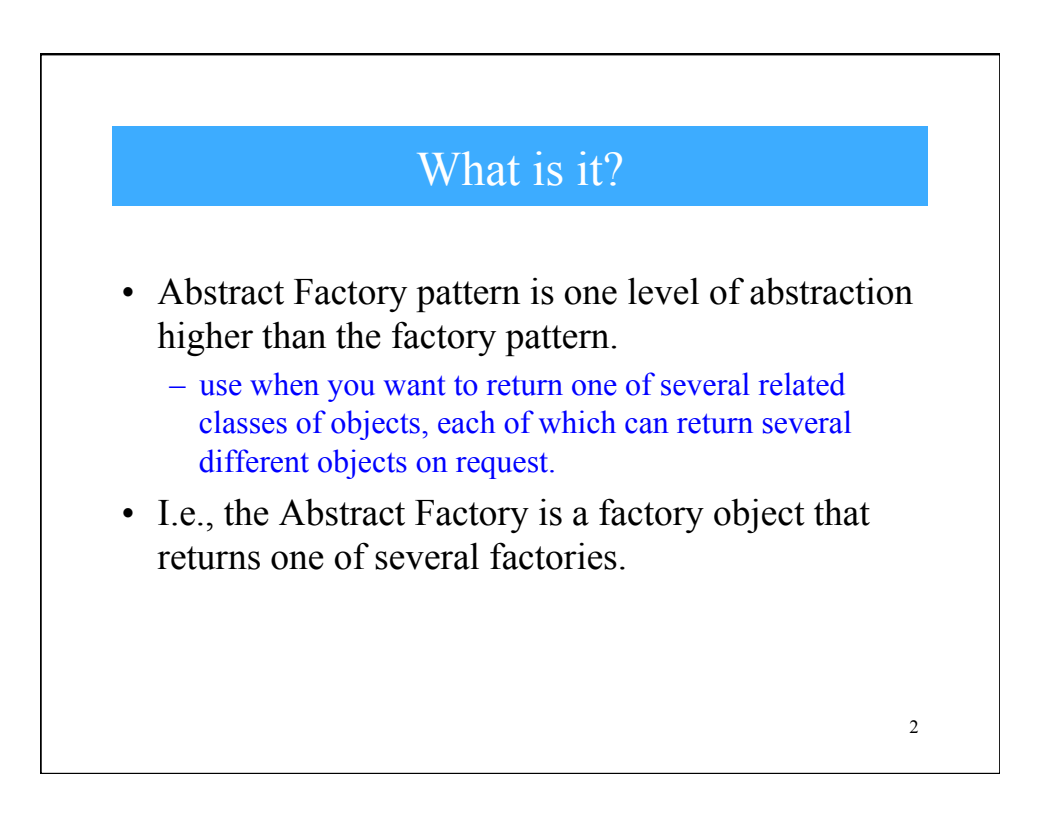

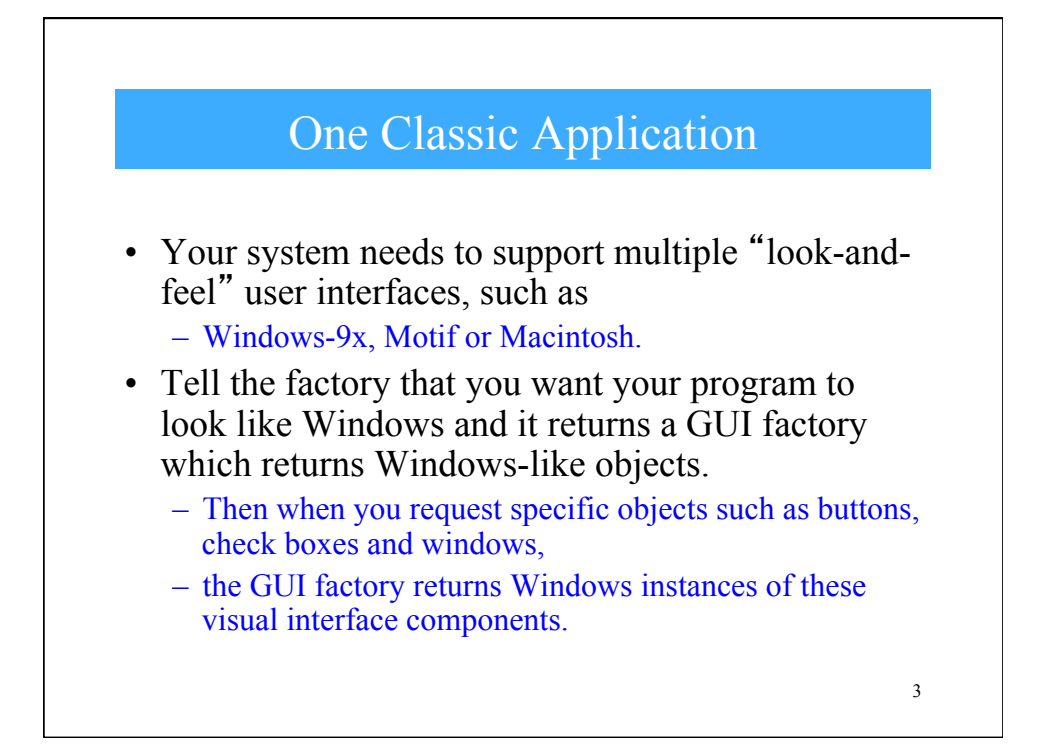

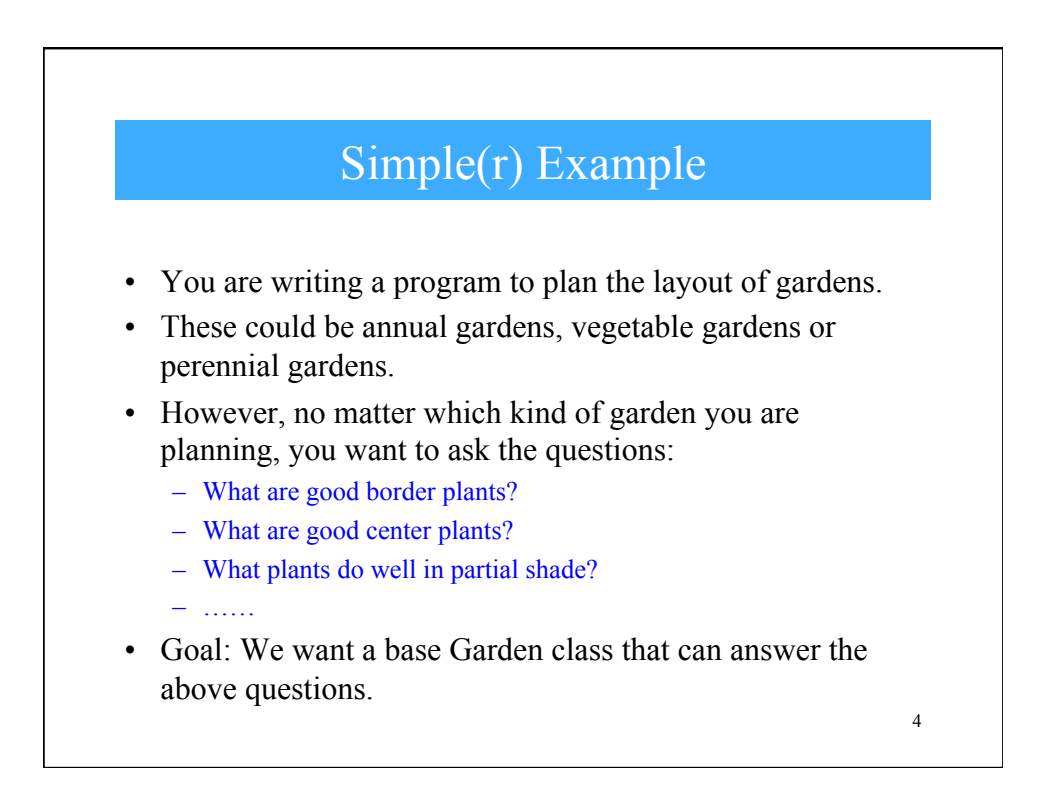

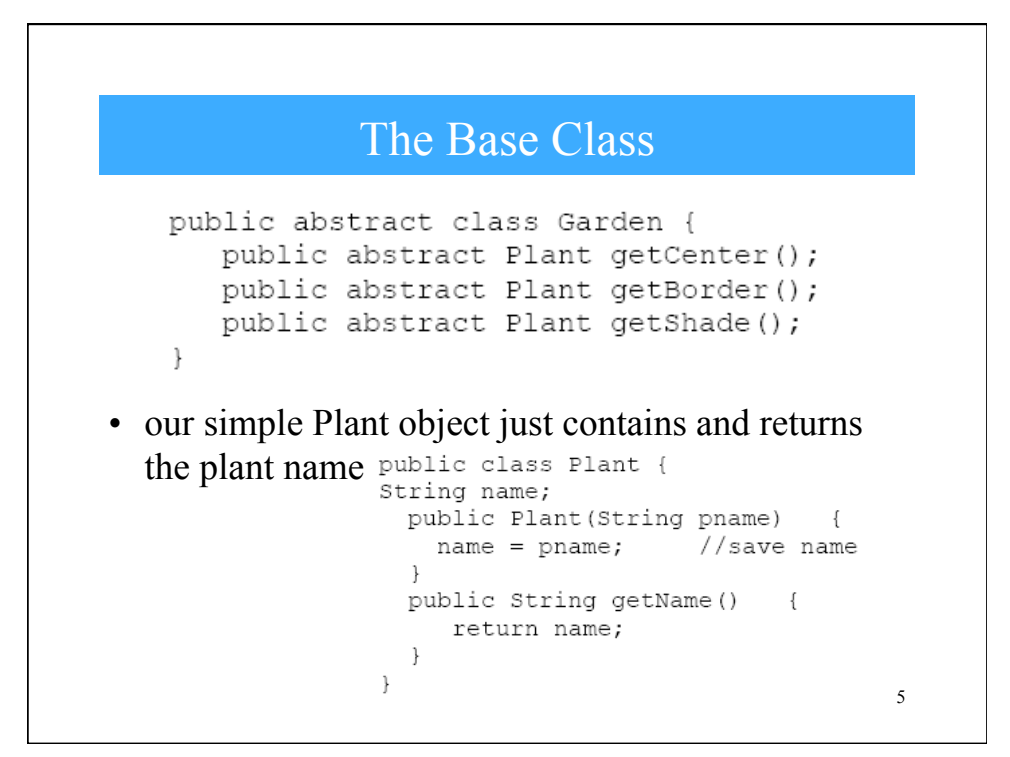

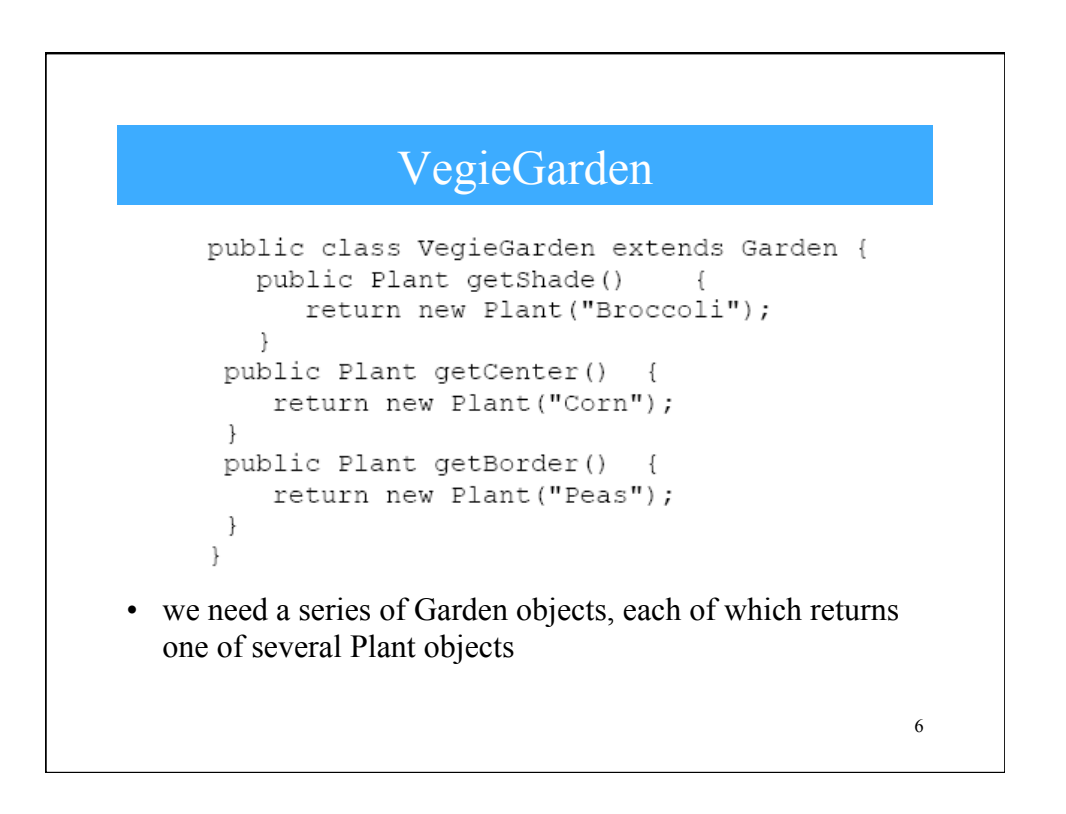

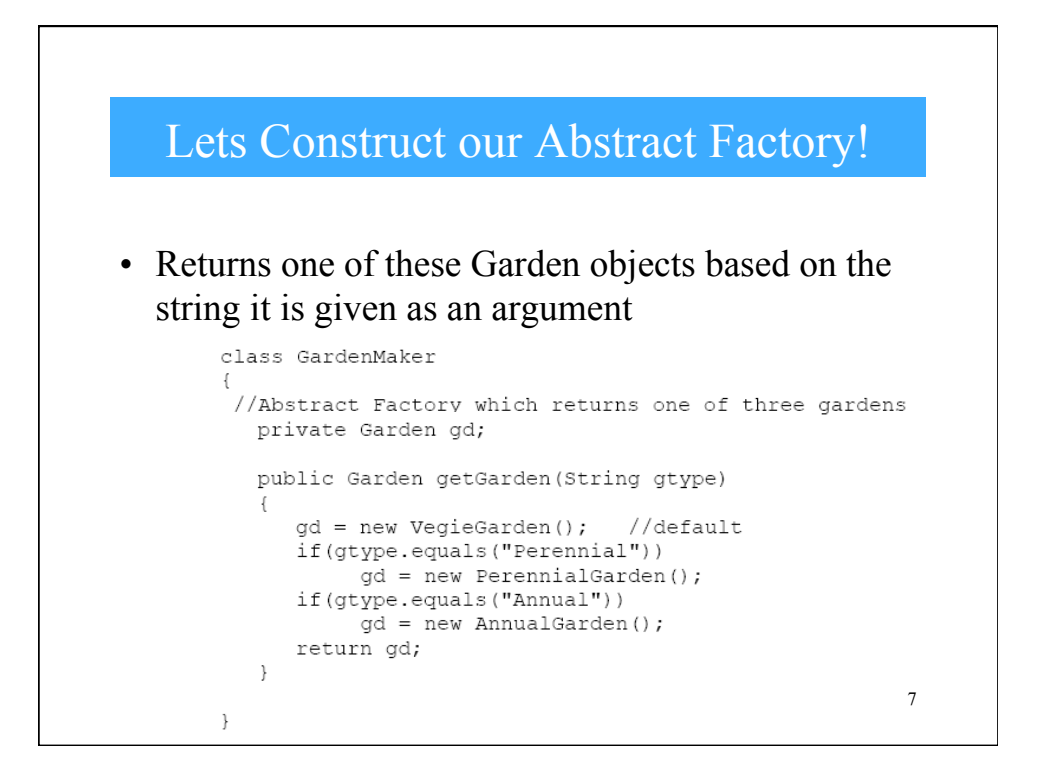

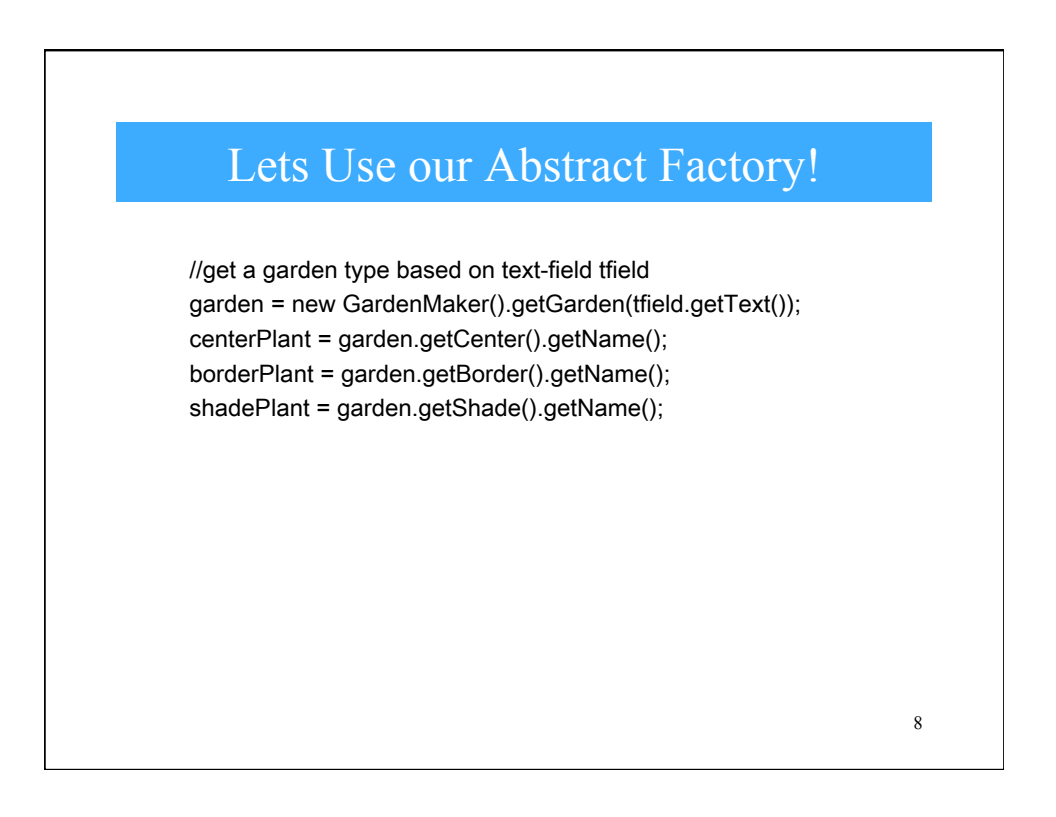

## Chars. of the Abstract Factory

- It isolates the concrete classes that are generated.
- The actual class names of these classes are hidden in the factory and need not be known at the client level at all.
- Because of the isolation of classes, you can change or interchange these product class families freely.

9